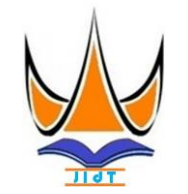

# **Jurnal Informasi & Teknologi**

[http://www.jidt.org](http://www.jidt.org/)

2020 Vol. 2 No. 1 Hal: 30-35 ISSN: [2714-9730](http://issn.pdii.lipi.go.id/issn.cgi?kirimdaftar&1569488131&1&&) (*electronic*)

# **Simulasi Penjadwalan Proyek Pembangunan Jembatan Gantung dengan Metode Monte Carlo**

Julius Santony<sup>⊠</sup>

Universtas Putra Indonesia YPTK Padang [juliussantony@yahoo.co.id](mailto:penulis1@upiyptk.ac.id)

# **Abstract**

The scheduling of a suspension bridge construction project is very influential in determining the success of construction which has risks and uncertainties in the construction of a suspension bridge. So we need a suspension bridge project scheduling to predict the work schedule for each suspension bridge construction activity. To overcome all the risks and uncertainties in the construction of a suspension bridge, a Monte Carlo method simulation is needed to process 10 activities in a suspension bridge construction project. The accuracy rate using Monte Carlo simulation is 93.99% for predictions for 2017, 2018 for 98.77% and 86.75% for 2019. So this Monte Carlo simulation can be used in predicting the scheduling of a suspension bridge construction project.

Keywords: Simulation, Monte Carlo, Scheduling, Project, Suspension Bridge.

# **Abstrak**

Penjadwalan proyek pembangunan jembatan gantung sangat berpengaruh untuk menentukan keberhasilan kontruksi yang memiliki risiko dan ketidakpastian dalam pembangunan jembatan gantung. Maka diperlukan suatu penjadwalan proyek jembatan gantung untuk memprediksi jadwal pengerjaan setiap kegiatan pembangunan jembatan gantung. Untuk mengatasi semua risiko dan ketidakpastian dalam pembangunan jembatan gantung diperlukan Simulasi metode Monte Carlo untuk mengolah 10 kegiatan yang ada pada proyek pembangunan jembatan gantung. Tingkat akurasi menggunakan simulasi Monte Carlo adalah 93,99 % untuk prediksi tahun 2017, tahun 2018 sebesar 98,77% dan 86,75% untuk tahun 2019. Sehingga simulasi Monte Carlo ini dapat digunakan dalam memprediksi penjadwalan proyek pembangunan jembatan gantung.

Kata Kunci: Simulasi, Monte Carlo, Penjadwalan, Proyek, Jembatan Gantung.

© 2020 JIdT

# **1. Pendahuluan**

Sejalan dengan pertumbuhan ekonomi bangsa Indonesia, geliat pembangunan diberbagai sektor berkembang sangat pesat. Kegiatan pembangunan ini berupa proyek-proyek, misalnya proyek pembangunan tempat usaha, proyek gudang, proyek konstruksi, proyek infrastruktur, proyek pengembangan suatu produk, proyek radio telekomunikasi, dan lain-lain. Dengan keterbatasan waktu dan sumber daya yang sudah dirancang, proyek harus diselesaikan sebelum atau tepat pada waktu yang telah ditentukan dan hasil proyek harus sesuai dengan yang direncanakan. Karena keberhasilan sebuah proyek dilihat dari ketepatan waktu dalam menyelesaikan proyek tersebut [\[1\]](#page-5-0).

Proyek pada umumnya memiliki keterbatasan dari segi waktu dan sumber daya, hampir semua proyek dipengaruhi oleh risiko dan ketidakpastian. Risiko ketidakpastian ini menyebabkan penundaan proyek, pembengkakan (*overruns*) biaya, dan bahkan kegagalan proyek. Oleh karena itu, menciptakan jadwal proyek yang akurat yang mencerminkan potensi risiko dan ketidakpastian tetap menjadi salah satu tantangan utama dalam manajemen proyek. Cara yang formal untuk memasukkan ketidakpastian pada

penjadwalan adalah dengan menganalisis penjadwalannya secara probabilistik [\[2\]](#page-5-1).

Penjadwalan proyek berperan penting dalam memastikan keberhasilan proyek, oleh karena itu semua risiko dan juga ketidakpastian harus dipertimbangkan selama pengerjaan proyek, untuk mengatur dan menyelesaikan proyek secara cepat dan tepat waktu anda perlu menjadwalkan proyek dengan hati-hati. Tujuan dari penjadwalan proyek supaya kita dapat menentukan probalitas penyelesaian proyek dalam batas yang ditentukan [\[3\]](#page-5-2).

Monte Carlo adalah simulasi tipe probabilitas yang mendekati solusi sebuah masalah dengan melakukan sampling dari proses acak [\[4\]](#page-5-3). Monte Carlo melibatkan penetapan distribusi probabilitas dari sebuah variable yang dipelajari dan kemudian dilakukan pengambilan sampel acak dari distribusi untuk menghasilkan data. Ketika sistem terdapat elemen-elemen yang memperlihatkan perilaku yang cenderung tidak pasti atau probabilistik maka metode simulai Monte Carlo sapat diterapkan<sup>[\[5\]](#page-5-4)</sup>.

Simulasi Monte Carlo berperan penting dalam sebuah manajemen proyek, yang mana simulasi Monte Carlo

Diterima: 10-03-2020 | Revisi: 23-03-2020 | Diterbitkan: 31-03-2020 | DOI: 10.37034/jidt.v2i1.34

biasanya digunakan untuk memprediksi kapan sebuah proyek diselesaikan dan juga menghitung seluruh biaya proyek yang nantinya akan dikeluarkan dalam pengerjaan suatu proyek, sehingga simulasi Monte Carlo sangat membantu dalam memprediksi penjadwalan suatu proyek. Penjadwalan proyek adalah kegiatan menetapkan jangka waktu kegiatan proyek yang harus diselesaikan, bahan baku, tenaga kerja serta waktu yang dibutuhkan oleh setiap aktivitas. Dalam konteks penjadwalan, terdapat dua perbedaan, yaitu waktu (*Time*) dan kurun waktu [\[6\]](#page-5-5). Seringnya terjadi ketidakpastian dalam durasi suatu tugas, oleh karena banyak orang memperhatikan ketahanan rencana proyek ketika menjadwalkan proyek.

Metode Monte Carlo digunakan untuk memprediksi perencanaa proyek, metode ini sangat membantu manajer proyek untuk menentukan risiko durasi proyek dan melakukan kegiatan-kegiatan yang harus diperhatikan dalam suatu proyek. Metode Monte Carlo tidak hanya digunakan dalam penjadwalan proyek, akan tetapi bisa juga digunakan dalam matematika, fisika dan sains untuk memperkirakan dan mengalisis data dan sekarang menjadi alat standar dalam menganalisis masalah bisnis dan keuangan. Penelitian terdahulu salah satunya mengguakan teknik Monte Carlo sebagai bagian utama dan mudah diterapkan oleh mahasiswa bisnis dan profesional lintas disiplin bisnis untuk menganalisis data nyata tanpa menggunakan asumsi normalitas tradisional [\[7\]](#page-5-6).

Metode Monte Carlo dapat mengetahui tingkat kenyakinan dari hasil percepatan waktu penjadwalan proyek dan menggambarkan beberapa factor yang biasanya timbul pada pengerjaan suatu proyek [\[8\]](#page-5-7). Dalam penelitian lannya metode Monte Carlo digunakan untk simulasi persediaan darah dan menentukan tingkat persediaan normal pada setiap golongan darah, simulasi digunakan untuk menekankan pentingnya UTDC PMI Balikpapan untuk memantau dan mengupayakan agar besaran darah yang masuk setiap harinya sesuai dengan titik optimal agar biaya dapat diminimalkan [\[9\]](#page-5-8).

Penerapan Metode Monte Carlo pada bidang-bidang lainnya seperti:

1.Grafis, digunakan untuk penjejakan sinar;

2.Biologi, digunakan untuk mempelajari jaringan geologi;

3.Keuangan, digunakan untuk menilai dan menganalisis model-model pinansial;

4.Fisika Statistik dan partikel. Dalam partikel digunakan untuk eksperimen;

5.Ilmu Probabilitas dan Statistik, digunakan untuk mensimulasikan dan memahami efek keberagaman;

6.Ilmu Komputer, misalnya Algoritma Las Vegas dan berbagai macam permainan computer;

7. Kimia, digunakan untuk simulasi yang melibatkan klaster-klaster dinamik;

8. Lingkungan, digunakan untuk memahami perilaku kontaminan.

Simulasi Monte Carlo merupakan suatu pendekatan untuk membentuk kembali distribusi peluang yang didasarkan pada pilihan atau pengadaan bilanga acak (*random*). Model simulasi Monte Carlo ini memiliki sifat stokastik yang artinya model simulasi *Monte Carlo* ini dibangun berdasarkan pada penggunaan angka-angka yang bersifat acak untuk mengidentifikasi sebuah masalah. Istilah Monte Carlo sering dianggap sama dengan simulasi probabilistik, karena dapat memprediksi apa yang akan terjadi di masa yang akan datang [\[10\]](#page-5-9).

Prediksi adalah proses untuk meramalkan suatu *variable* di masa mendatang dengan berdasarkan pertimbangan data pada masa lampau. Data yang sering digunakan untuk melakukan prediksi adalah data yang berupa data kuantitatif. Prediksi tidak harus memberikan jawaban secara pasti kejadian yang akan terjadi, melainkan berusaha untuk mencari jawaban sedekat mungkin yang akan terjadi (Prediksi adalah proses untuk meramalkan suatu variable di masa mendatang dengan berdasarkan pertimbangan data pada masa lampau. Data yang sering digunakan untuk melakukan prediksi adalah data yang berupa data kuantitatif. Prediksi tidak harus memberikan jawaban secara pasti kejadian yang akan terjadi, melainkan berusaha untuk mencari jawaban sedekat mungkin yang akan terjadi.

Pada penelitian simulasi ini membangkitkan bilangan acak merupakan langkah penting yang harus dilakukan . Bilangan acak yang dibangkitkan dapat dibangkitkan dengan piranti perangkat lunak komputer atau manual. Bilangan acak yang dibangkitkan sering dinamakan bilangan acak semu *(pseudo)* karena pembangkitan bilangannya dapat diulang kembali/ dengan menggunakan rumus matematika [\[11\]](#page-5-10).

# **2. Metodologi Penelitian**

Metodologi merupakan sesuatu yang sangat berpengaruh dalam sebuah kehidupan, misalkan ketika kita ingin mencapai suatu yang sangat diinginkan. Tahapan-tahapan dalam melakukan penilitian untuk menjelaskan kerangka kerja yang akan dilakukan pada saat penelitian, mengidentifikasi masalah, menganalisis masalah, mengidentifikasi solusi, mengumpulkan data, merancang data-data yang akan diproses, mengimplementasikan dan melakukan pengujian, seperti dapat dilihat pada Gambar 1.

Jurnal Informasi & Teknologi Vol**.** 2 No. 1 (2020) 30-35

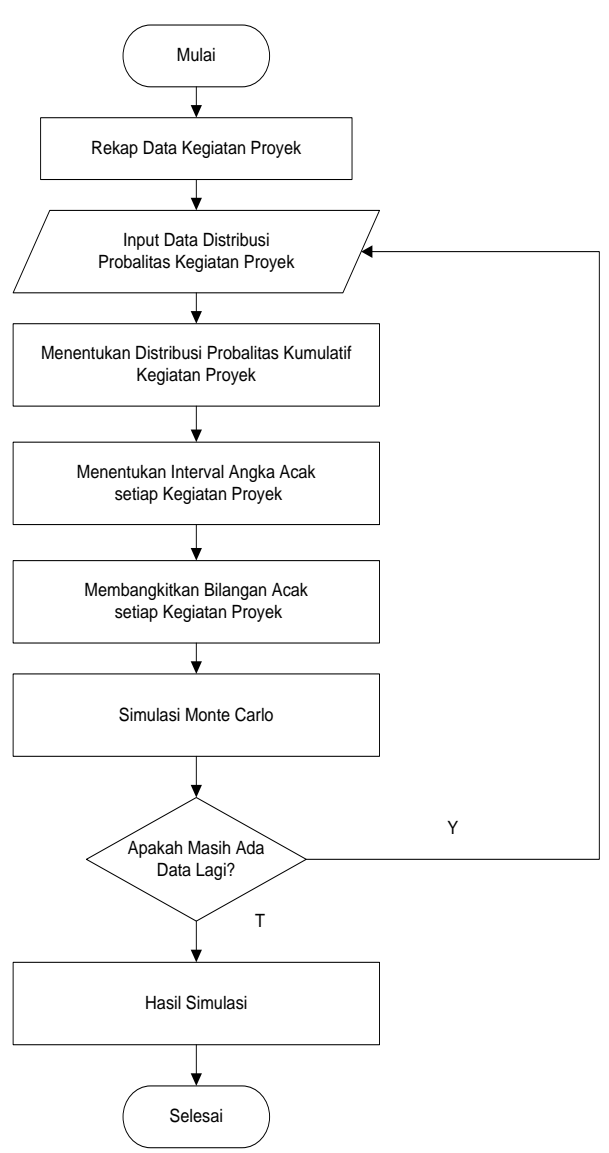

Gambar 1. Kerangka Kerja Penelitian

Berdasarkan kerangka kerja penelitian dapat diuraikan sebagai berikut:

- 1. Rekap data kegiatan proyek merupakan suatu langkah yang dilakukan untuk pengolahan data dalam memprediksi penjadwalan proyek;
- 2. Mengimput data proyek untuk menentukan distribusi probalitas, data yang telah diinputkan diolah untuk membentuk suatu *variable*;
- 3. Menentukan distribusi probalitas kumulatif setiap kegiatan proyek, dengan cara setiap nilai dari probalita dijumlahkan dengan jumlah sebelumnya;
- 4. Menetapkan interval angka acak pada setiap kegiatan proyek;
- 5. Membangkitkan bilangan acak setiap kegiatan proyek;
- 6. Melakukan simulasi Monte Carlo;<br>7. Melakukan penilaian terhadan n
- 7. Melakukan penilaian terhadap percobaan yang telah dilakukan tadi dengan estimasi akurasi sesuai dengan data yang real, maka dapat menghasilkan prediksi untuk kegiatan berikutnya.

Jika masih ada data yang ingin diimputkan maka kembali ke langkah awal;

- 8. Hasil percobaan simulasi telah dapat dihasilkan dan dapat memprediksi jadwal proyek berikutnya;
- 9. Proses telah selesai.

Secara umum dalam melakukan simulasi dengan metode Monte Carlo terdapat beberapa langkah yang dapat dilihat berikut [\[12\]](#page-5-11):

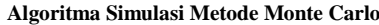

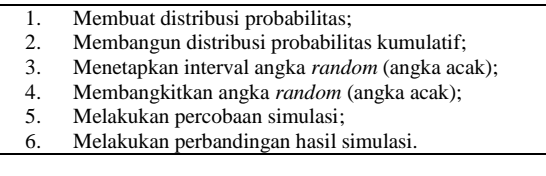

#### **3. Hasil dan Pembahasan**

Sesuai dengan tahapan penerapan metode Monte Carlo untuk simulasi jadwal proyek maka dilakukan dengan proses sesuai metode penelitian, dan didapat hasil sebagai berikut :

# 1. Menentukan Data Proyek

Data merupakan kumpulan dari beberapa informasi atau dari suatu hal yang diperoleh dengan melalui pengamatan atau juga pencaria ke sumber-sumber tertentu. Pada penelitian ini, data utama yang digunakan adalah data tahun 2016, 2017 dan 2018. Variabel yang digunakan dalam penelitian ini yaitu penjadwalan pembangunan jembatan gantung per kegiatannya. Data jumlah pada tahun 2016 digunakan sebagai data *training* untuk memprediksi penjadwalan pembangunan jembatan gantung pada tahun 2017, data tahun 2017 digunakan sebagai data *training* untuk memprediksi penjadwalan pembangunan jembatan gantung di tahun 2018, dan data tahun 2018 digunakan sebagai data *training* untuk memprediksi penjadwalan pembangunan jembatan gantung pada tahun 2019. Data dari masing-masing proyek untuk setiap tahunnya memiliki 10 kegiatan dengan volume dan lama pengerjaan yang berbeda-beda yang disajikan pada Tabel 1, Tabel 2, dan Tabel 3.

Tabel 1. Data Penjadwalan Pembangunan Jembatan Gantung (2016)

| No | Kegiatan             | Lama Pengerjaan<br>(Hari) |
|----|----------------------|---------------------------|
|    | Pembersihan Lapangan | 15                        |
| 2  | Pass. Bowplank       | 15                        |
| 3  | Galian Tanah Pondasi | 25                        |
| 4  | Pasang Batu Kali     | 20                        |
| 5  | Coran Pondasi        | 10                        |
| 6  | Bangunan Atas        | 30                        |
|    | <b>TPT</b>           | 18                        |
| 8  | Plesteran TPT        | 22                        |
| 9  | Timbunan Oprit       | 14                        |
| 10 | Pengecoran Jalan     | 13                        |
|    | Total                | 182                       |

Jurnal Informasi & Teknologi Vol**.** 2 No. 1 (2020) 30-35

Tabel 2. Data Penjadwalan Pembangunan Jembatan Gantung Tahun 2017

| No | Kegiatan             | Lama Pengerjaan<br>(Hari) |
|----|----------------------|---------------------------|
|    | Pembersihan Lapangan | 10                        |
| 2  | Pass. Bowplank       | 10                        |
| 3  | Galian Tanah Pondasi | 22                        |
| 4  | Pasang Batu Kali     | 18                        |
| 5  | Coran Pondasi        | 8                         |
| 6  | Bangunan Atas        | 35                        |
|    | <b>TPT</b>           | 15                        |
| 8  | Plesteran TPT        | 22                        |
| 9  | Timbunan Oprit       | 15                        |
| 10 | Pengecoran Jalan     | 8                         |
|    | Total                | 164                       |

Tabel 3. Data Penjadwalan Pembangunan Jembatan Gantung Tahun 2018

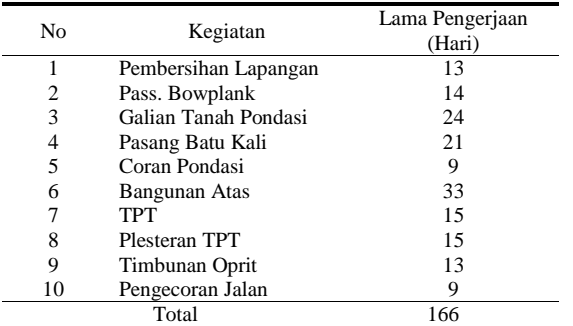

#### 2. Menentukan Distribusi Probalitas

Menghitung nilai probabilitas data tahun 2016 berdasarkan data yang ada pada Tabel 1 menggunakan rumus pada persamaan (1).

$$
P = F/J \tag{1}
$$

Di mana P mewakili Probabilitas, F mewakili Frekuensi, dan J = Jumlah. Maka hasil perhitunganya adalah:

 $P_1 = 15/182 = 0.08$  $P_2 = 15/182 = 0.08$  $P_3 = 25/182 = 0,14$  $P_4 = 20/182 = 0,11$  $P_5 = 10/182 = 0.05$  $P_6 = 30/182 = 0,16$  $P_7 = 18/182 = 0, 1$  $P_8 = 22/182 = 0,12$  $P_9 = 14/182 = 0,08$  $P_{10} = 13/182 = 0.07$ 

Untuk mempermudah dalam pembacaan data, hasil perhitungan dari nilai distribusi probabilitas ditampilkan ke dalam bentuk tabel distribusi probabilitas. Hasil pengolahan data tahun 2016 disajikan pada Tabel 4.

Tabel 4. Distibusi Probabilitas (2016)

| No | Kegiatan             | Lama<br>Pengerjaan<br>(Hari) | Distribusi<br>Probabilitas |
|----|----------------------|------------------------------|----------------------------|
| 1  | Pembersihan Lapangan | 15                           | 0.08                       |
| 2  | Pass. Bowplank       | 15                           | 0.08                       |
| 3  | Galian Tanah Pondasi | 25                           | 0,14                       |
|    | Pasang Batu Kali     | 20                           | 0,11                       |
| 5  | Coran Pondasi        | 10                           | 0.05                       |
| 6  | Bangunan Atas        | 30                           | 0,16                       |
|    | <b>TPT</b>           | 18                           | 0,10                       |
| 8  | Plesteran TPT        | 22                           | 0,12                       |
| 9  | Timbunan Oprit       | 14                           | 0.08                       |
| 10 | Pengecoran Jalan     | 13                           | 0,07                       |

3. Membangun Distribusi Probalitas Kumulatif

Distribusi probabilitas kumulatif diperoleh dari hasil penjumlahan nilai distribusi probabilitas dengan jumlah nilai distribusi probabilitas sebelumnya, kecuali untuk nilai distribusi probabilitas kumulatif yang pertama. Di mana nilai probabilitas kumulatifnya sama dengan nilai probabilitas variabel itu sendiri. Menghitung nilai distribusi probabilitas kumulatif Tahun 2016 berdasarkan nilai distribusi probabilitas yang ada pada Tabel 4.

Proses perhitungan distribusi probabilitas kumulatif sebagai berikut :

 $K_1 = P_1 = 0.08$  $K_2 = P_2 + K_1 = 0.08 + 0.08 = 0.16$  $K_3 = P_3 + K_2 = 0.14 + 0.16 = 0.3$  $K_4 = P_4 + K_3 = 0.11 + 0.3 = 0.41$  $K_5 = P_5 + K_4 = 0.05 + 0.41 = 0.46$  $K_6 = P_6 + K_5 = 0.16 + 0.46 = 0.62$  $K_7 = P_7 + K_6 = 0.1 + 0.62 = 0.72$  $K_8 = P_8 + K_7 = 0.12 + 0.72 = 0.84$  $K_9 = P_9 + K_8 = 0.08 + 0.84 = 0.92$  $K_{10} = P_{10} + K_9 = 0.07 + 0.92 = 0.99$ 

Rekap hasil perhitungan distribusi probabilitas kumulatif dapat dilihat pada Tabel 5.

Tabel 5. Distribusi Probabilitas Kumulatif (2016)

| No | Kegiatan             | <b>Distribusi</b> | <b>Distribusi</b> |
|----|----------------------|-------------------|-------------------|
|    |                      | Probabilitas      | Kumulatif         |
| 1  | Pembersihan Lapangan | 0.08              | 0.08              |
| 2  | Pass. Bowplank       | 0.08              | 0,16              |
| 3  | Galian Tanah Pondasi | 0,14              | 0.30              |
| 4  | Pasang Batu Kali     | 0,11              | 0,41              |
| 5  | Coran Pondasi        | 0.05              | 0,46              |
| 6  | Bangunan Atas        | 0,16              | 0.62              |
| 7  | <b>TPT</b>           | 0.10              | 0,72              |
| 8  | Plesteran TPT        | 0,12              | 0,84              |
| 9  | Timbunan Oprit       | 0.08              | 0.92              |
| 10 | Pengecoran Jalan     | 0.07              | 0.99              |

4. Pembentukan Interval Angka *Random (*Angka Acak).

Interval angka acak dibentuk berdasarkan nilai distribusi probabilitas kumulatif yang telah diperoleh pada tahap sebelumnya. Penetapan angka acak dilakukan untuk setiap variabel, penggunaan interval angka acak berfungsi sebagai pembatas antara variabel yang satu dengan variabel yang lain dan juga

Jurnal Informasi & Teknologi Vol**.** 2 No. 1 (2020) 30-35

memberikan acuan hasil simulasi dari percobaan berdasarkan angka acak yang dibangkitkan. Pembatas ini terdiri dari 2 bagian, yaitu batas *minimal* (awal) dan batas *maksimal* (akhir). Berikut cara menetapkan nilai batasan pada tabel interval angka acak:

- a. Nilai batas awal untuk variabel pertama adalah 1.
- b. Nilai batas akhir diperoleh dengan cara mengalikan nilai probabilitas kumulatif masingmasing variabel dengan angka 100.
- c. Nilai batas awal untuk variabel kedua dan seterusnya diperoleh dari nilai batas akhir variabel sebelumnya kemudian ditambahkan angka 1.

Hasil perhitungan interval angka acak disajikan dalam Tabel 6.

Tabel 6. Interval Angka Random (2016)

| Nο             | Kegiatan             | Probabilitas<br>Kumulatif | Interval Angka<br>Random |       |
|----------------|----------------------|---------------------------|--------------------------|-------|
|                |                      |                           | Awal                     | Akhir |
|                | Pembersihan Lapangan | 0.08                      | 0                        | 8     |
| $\overline{c}$ | Pass. Bowplank       | 0,16                      | 9                        | 16    |
| 3              | Galian Tanah Pondasi | 0,3                       | 17                       | 30    |
| 4              | Pasang Batu Kali     | 0,41                      | 31                       | 41    |
| 5              | Coran Pondasi        | 0,46                      | 42                       | 46    |
| 6              | Bangunan Atas        | 0,62                      | 47                       | 62    |
| 7              | TPT                  | 0,72                      | 63                       | 72    |
| 8              | Plesteran TPT        | 0,84                      | 73                       | 84    |
| 9              | Timbunan Oprit       | 0,92                      | 85                       | 92    |
| 10             | Pengecoran Jalan     | 0.99                      | 93                       | 99    |

#### 5. Membangkitkan Angka *Random* (Angka Acak)

Membangkitkan angka *random* dengan *Mixed Congruent Method* membutuhkan 4 parameter yang nilainya harus ditetapkan terlebih dahulu yaitu a, c, m dan Z<sub>i</sub>. Pada tahap ini parameter-parameter di atas selanjutnya akan diisi dengan *value* a = 25, c = 29 , m  $= 99$ ,  $Z_i = 26$ . Setelah *value* dari parameter-parameter tersebut diisi, selanjutnya akan dilakukan perhitungan untuk membangkitkan bilangan acak dengn rumus:

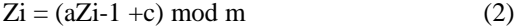

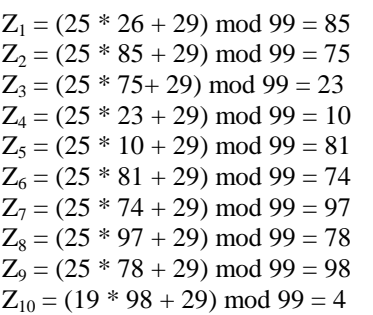

Rekap hasil perhitungan dapat dilihat pada Tabel 7.

Tabel 7. Angka Acak

| No             | Angka Acak          |  |
|----------------|---------------------|--|
|                | 85                  |  |
| $\mathfrak{2}$ | 75                  |  |
| 3              | 23                  |  |
| $\overline{4}$ | 10                  |  |
| 5              | 81                  |  |
| 6              | 74                  |  |
| 7              | 97                  |  |
| 8              | 78                  |  |
| 9              | 98                  |  |
| 10             | $\overline{\Delta}$ |  |

#### 6. Melakukan Percobaan Simulasi

Simulasi dilakukan dengan cara memasukkan dan membandingkan angka acak yang telah dibangkitkan pada Tabel 7 dengan tabel interval angka acak yang ada pada Tabel 6, sehingga didapat hasil dari simulasi data Tahun 2016 yang dapat dibandingkan dengan data real pada Tabel 1. Hasil simulasi disajikan pada Tabel 8.

Tabel 8. Hasil Simulasi Prediksi Untuk Tahun 2017

|                      | Lama Pengerjaan (Hari) |          | Tingkat |
|----------------------|------------------------|----------|---------|
| Kegiatan             | Data Real              | Hasil    | Akurasi |
|                      |                        | Simulasi | (% )    |
| Pembersihan Lapangan | 13                     | 14       | 93      |
| Pass.Bowplank        | 20                     | 22       | 91      |
| Galian Tanah Pondasi | 22                     | 25       | 88      |
| Pasang Batu Kali     | 17                     | 15       | 88      |
| Coran Pondasi        | 22                     | 22       | 100     |
| Bangunan Atas        | 18                     | 22       | 82      |
| <b>TPT</b>           | 10                     | 13       | 77      |
| Plesteran TPT        | 24                     | 22       | 92      |
| Timbunan Oprit       | 15                     | 13       | 87      |
| Pengecoran Jalan     | 11                     | 15       | 73      |
| Jumlah               | 172                    | 183      | 93.99   |

Hasil simulasi prediksi terhadap data Tahun 2018 pada Tabel 2 disajikan pada Tabel 9.

Tabel 9. Hasil Simulasi Prediksi Untuk Tahun 2018

|                      | Lama Pengerjaan (Hari) | Tingkat  |         |
|----------------------|------------------------|----------|---------|
| Kegiatan             | Data                   | Hasil    | Akurasi |
|                      | Real                   | Simulasi | (% )    |
| Pembersihan Lapangan | 10                     | 15       | 67      |
| Pass.Bowplank        | 11                     | 22       | 46      |
| Galian Tanah Pondasi | 22                     | 22       | 100     |
| Pasang Batu Kali     | 18                     | 11       | 56      |
| Coran Pondasi        | 8                      | 22       | 37      |
| Bangunan Atas        | 35                     | 22       | 63      |
| <b>TPT</b>           | 15                     | 8        | 54      |
| Plesteran TPT        | 22                     | 22       | 100     |
| Timbunan Oprit       | 15                     | 8        | 54      |
| Pengecoran Jalan     | 8                      | 10       | 80      |
| Jumlah               | 164                    | 162      | 98.77   |

Hasil simulasi prediksi terhadap data pada Tabel 3 Tahun 2019 disajikan pada Tabel 10.

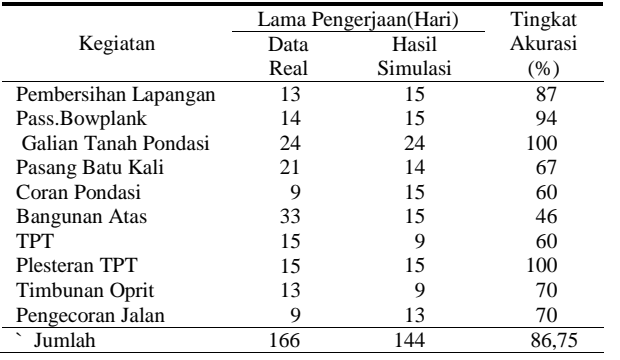

#### Tabel 10. Hasil Simulasi Prediksi Untuk Tahun 2019

# **4. Kesimpulan**

Dengan menggunakan simulasi Monte Carlo yang memanfaatkan data-data penjadawalan proyek pembangunan jembatan gantung sebelumnya maka penjadwalan proyek pembangunan jembatan gantung dapat ditentukan untuk tahun berikutnya dan dapat diprediksi hasilnya. Dari tiga tahun pengujian yang dilakukan maka didapat prediksi dengan tingkat akurasi 93,99% untuk prediksi Tahun 2017, 98,77% untuk Tahun 2018 dan 86,75% untuk Tahun 2019.

#### **Daftar Rujukan**

- <span id="page-5-0"></span>[1] Iwawo, E. R. M., Tjakra, J., & Pratasis, P. A. K. (2016). [Penerapan Metode Cpm Pada Proyek Konstruksi \(Studi](https://ejournal.unsrat.ac.id/index.php/jss/article/view/13441)  [Kasus Pembangunan Gedung Baru Kompleks Eben Haezar](https://ejournal.unsrat.ac.id/index.php/jss/article/view/13441)  [Manado\).](https://ejournal.unsrat.ac.id/index.php/jss/article/view/13441) *Jurnal Sipil Statik*, *4*(9), 551–558.
- <span id="page-5-1"></span>[2] Syahrin, E., Santony, J., & Na'am, J. (2018). [Pemodelan](http://lppm.upiyptk.ac.id/ojsupi/index.php/KOMTEKINFO/article/view/148)  [Penjualan Produk Herbal Menggunakan Metode Monte](http://lppm.upiyptk.ac.id/ojsupi/index.php/KOMTEKINFO/article/view/148)  [Carlo.](http://lppm.upiyptk.ac.id/ojsupi/index.php/KOMTEKINFO/article/view/148) *Jurnal KomtekInfo*, 5(3), 33-41.
- <span id="page-5-2"></span>[3] Shofa, N. W., Soejanto, I., & Ristyowati, T. (2017). Penjadwalan Proyek Dengan Penerapan Simulasi Monte Carlo Pada Metode Program Evaluation Review and Technique (Pert). *Opsi*, *10*(2), 150–157. DOI: <https://doi.org/10.31315/opsi.v10i2.2110> .
- <span id="page-5-3"></span>[4] Nasution, K. N. (2016). [Prediksi Penjualan Barang Pada](https://ejurnal.stmik-budidarma.ac.id/index.php/jurikom/article/view/175)  Koperasi PT. [Perkebunan Silindak Dengan Menggunakan](https://ejurnal.stmik-budidarma.ac.id/index.php/jurikom/article/view/175)  [Metode Monte Carlo.](https://ejurnal.stmik-budidarma.ac.id/index.php/jurikom/article/view/175) *JURIKOM (Jurnal Riset Komputer)*, *3*(6), 65–59.
- <span id="page-5-4"></span>[5] Aulia, N. N., Gunawan, P. H., & Rahmawati, A. A. (2018). Prediksi Curah Hujan Menggunakan Gerak Brown Dan Rataan Tahunan Data Pada Missing Values*. Indo-JC, 3*(2), 71-82. DOI: <http://dx.doi.org/10.21108/INDOJC.2018.3.2.233> .
- <span id="page-5-5"></span>[6] Hutahaean, H. D. (2018). [Analisa Simulasi Monte Carlo](http://e-jurnal.pelitanusantara.ac.id/index.php/JIPN/article/view/285)  [Untuk Memprediksi Tingakat Kehadiran Mahasiswa Dalam](http://e-jurnal.pelitanusantara.ac.id/index.php/JIPN/article/view/285)  [Perkuliahan \(Studi Kasus : STMIK Pelita Nusantara Medan\)](http://e-jurnal.pelitanusantara.ac.id/index.php/JIPN/article/view/285)*. Journal Of Informatic Pelita Nusantara, 3*(1), 41-45.
- <span id="page-5-6"></span>[7] Astia, R. Y., Santony, J., & Sumijan, S. (2019). Prediction Of Amount Of Use Of Planning Family Contraception Equipment Using Monte Carlo Method (Case Study In Linggo Sari Baganti District). *Indonesian Journal of Artificial Intelligence and Data Mining, 2*(1), 28-36. DOI: <http://dx.doi.org/10.24014/ijaidm.v2i1.5825>.
- <span id="page-5-7"></span>[8] Prajoko, A., & Manurung, E. (2018). [Analisis Penjadwalan](http://webcache.googleusercontent.com/search?q=cache:wfHJMjaHzOEJ:www.trijurnal.lemlit.trisakti.ac.id/semnas/article/download/3311/2810+&cd=1&hl=id&ct=clnk&gl=id)  [Proyek Konstruksi Menggunakan Simulasi Monte Carlo](http://webcache.googleusercontent.com/search?q=cache:wfHJMjaHzOEJ:www.trijurnal.lemlit.trisakti.ac.id/semnas/article/download/3311/2810+&cd=1&hl=id&ct=clnk&gl=id)  [\(Studi Kasus Pembangunan Gedung Di Bintaro,](http://webcache.googleusercontent.com/search?q=cache:wfHJMjaHzOEJ:www.trijurnal.lemlit.trisakti.ac.id/semnas/article/download/3311/2810+&cd=1&hl=id&ct=clnk&gl=id) Jakarta). *Seminar Nasional Cendikiawan ke-4*.
- <span id="page-5-8"></span>[9] Suban, A. L., Uran, J. K. Y., & Kalla, Y. (2015). [Simulasi](https://docplayer.info/96540539-Simulasi-perkiraan-keuntungan-penjualan-pulsa-pada-uran-cell-menggunakan-metode-monte-carlo-berbasis-web.html)  [Perkiraan Keuntungan Penjualan Pulsa Pada Uran Cell](https://docplayer.info/96540539-Simulasi-perkiraan-keuntungan-penjualan-pulsa-pada-uran-cell-menggunakan-metode-monte-carlo-berbasis-web.html)  [Menggunakan Metode Monte Carlo Berbasis Web.](https://docplayer.info/96540539-Simulasi-perkiraan-keuntungan-penjualan-pulsa-pada-uran-cell-menggunakan-metode-monte-carlo-berbasis-web.html) *Jurnal Teknologi dan Rekayasa (Sentra)*.
- <span id="page-5-9"></span>[10] Santony, J. (2019). Prediksi Pajak Mineral Non Logam dan Batuan dengan Metode Monte Carlo. *Jurnal Informasi & Teknologi (jidt), 1*(4), 32-37. DOI: <https://doi.org/10.37034/jidt.v2i1.33> .
- <span id="page-5-10"></span>[11] Geni, B. Y., Santony, J., & Sumijan. (2019). Prediksi Pendapatan Terbesar pada Penjualan Produk Cat dengan Menggunakan Metode Monte Carlo. *Jurnal Informatika Ekonomi Bisnis*, *1*(4), 15-20. DOI: <https://doi.org/10.37034/infeb.v1i4.5> .
- <span id="page-5-11"></span>[12] Manurung, K., & Santony, J. (2019, September 17). Simulasi Pengadaan Barang Menggunakan Metode Monte Carlo. *Jurnal Sistim Informasi Dan Teknologi*, *1*(3), 7-10. DOI[: https://doi.org/https://doi.org/10.35134/jsisfotek.v1i3.3](https://doi.org/https:/doi.org/10.35134/jsisfotek.v1i3.3) .